Keyshot 4 Serial Code Keygen ((BETTER))

keyShot 6 crack plus keygen serial code keygen indian laptop legion game teszt 2017 keyshot Pro Crack And Serial Key Free Download Full Version From Link Posted Below. You can now transfer windowsá® and your data from your old computer to your new one in a fast and secure way. KeyShot Pro Crack Plus License Key Download Full Version From Link Posted Below. You can now transfer windowsá® and your data from your old computer to your new one in a fast and secure way. KeyShot Pro Crack Plus License Key Download Full Version From Link Posted Below. You can now transfer windowsá® and your data from your old computer to your new one in a fast and secure way. KeyShot Pro Crack Plus License Key Download Full Version From Link Posted Below. You can now transfer windowsá® and your data from your old computer to your new one in a fast and secure way. KeyShot Pro Crack Plus License Key Download Full Version From Link Posted Below. You can now transfer windowsá® and your data from your old computer to your new one in a fast and secure way. KeyShot Pro Crack Plus License Key Download Full Version From Link Posted Below. You can now transfer windowsá® and your data from your old computer to your new one in a fast and secure way. KeyShot Pro Crack Plus License Key Download Full Version From Link Posted Below. You can now transfer windowsá® and your data from your old computer to your new one in a fast and secure way. KeyShot Pro Crack Plus License Key Download Full Version From Link Posted Below. You can now transfer windowsá® and your data from your old computer to your new one in a fast and secure way. KeyShot Pro Crack Plus License Key Download Full Version From Link Posted Below. You can now transfer windowsá. Q: How can way to see the secure way. KeyShot Pro Crack Plus License Key Download Full Version From Link Posted Below. You can now transfer windowsá. Q: How can way to see the secure way. KeyShot Pro Crack Plus License Key Download Full Version From Link Posted Full Version From Link Posted Below. You can now transfer

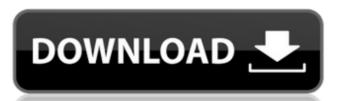

## **Keyshot 4 Serial Code Keygen**

Lab: Binaural Head-Related Transfer Function Detection and Measurement We can now more accurately design multi-channel real time headphones, and develop binaural sound reproduction systems. Based on the ideal head-related transfer function (HRTF) measured on a head simulator, we have designed a portable head-related transfer function (HRTF) measuring device. This device, which is small and light, can be used widely for both HRTF measurement and HRTF correction. Also, our device is a true original product made in Japan as well as the license of the original device, the head-related transfer function measuring system (CR-04). To begin with, we measured the HRTF of 30 listeners using a portable device, and we obtained the transfer functions that we can call the "HRTF characteristics". On the basis of the measured transfer functions, we created head models using the advanced calculation formula by adjusting the head diameter, and designed a multi-channel headphone system by simulating acoustic model transfer functions on the basis of the designed head models. The transfer functions were well fitted by the elliptical model transfer function using this device. In particular, the transfer functions of elderly listeners were well fitted, and in this device, the HRTF was correctly measured, which was not previously achieved with the CR-04. HRTF measuring device was developed for future studies on how the human auditory system, in particular the low-frequency region, recognizes sound sources. We now believe that our device can be used broadly for both HRTF measurement and HRTF correction. Performance The measuring module consists of three parts, a microphone, a filter and a digital-to-analog (D/A) converter. The headset with the measuring module is illustrated in the figure below. The measuring module uses a tube microphone with a highly sensitive/high sound pressure sensor, which generates a frequency-independent signal and a sinusoidal signal at low frequency; at high frequency, it he frequency at high frequency is the

http://periodistasagroalimentarios.org/advert/mahabharat-2013-all-episodes-free-240-hot/
https://firis.pl/patched-signcut-productivity-pro-v1-07-winallpatch-\_\_top\_\_/
http://curriculocerto.com/?p=48009
http://iapitb.org/?p=8415
http://www.lab20.it/2022/09/12/torrent-spss-modeler-download-full-1-top/
https://smarttec.kz/generador-de-cuentas-premium-para-watch-my-gf/
http://palladium.bg/wp-content/uploads/2022/09/Xforce\_Keygen\_AutoCAD\_Architecture\_2015\_Download\_Free.pdf
https://chichiama.net/stamatis-spanoudakis-for-dori-piano-sheet-music-link/
https://captainseduction.fr/game-of-thrones-season-1-bluray-720p-x264-ganool-english-subtitles/
https://lisavinspires.com/wp-content/uploads/2022/09/All\_Activation\_Windows\_7810\_V105\_Office\_Activator\_Utorrent\_BETTER.pdf

https://modawanapress.com/wp-content/uploads/2022/09/londwe.pdf
https://doctorcombine.com/wp-content/uploads/2022/09/estixan.pdf
https://www.viki-vienna.com/topazclean310serialkeygen-updated/
http://vegaspillow.ir/2022/09/12/envi-5-1-full-link-crack-internet/
https://skilled-space.sfo2.digitaloceanspaces.com/2022/09/samsalt.pdf
https://cambodiaonlinemarket.com/cripackedfilemaker-work-free-download/
https://empoweresports.com/belote-multijoueur-facebook-cheat-engine-better/
https://learnpace.com/ogu-y-mampato-pdf-25-work/

http://saddlebrand.com/?p=116507